Министерство образования Иркутской области Государственное бюджетное профессиональное образовательное учреждение Иркутской области «Иркутский авиационный техникум» (ГБПОУИО «ИАТ»)

Рассмотрено на заседании ВЦК ПКС Протокол № 6 от 18.02.2016 г. **УТВЕРЖДАЮ** Директор ГБИОУИО «ИАТ» Reif B.T. CEMEHOB 19.02.2016 r.

#### ПРОГРАММА

промежуточной аттестации профессионального модуля

ПМ.01 Разработка программных модулей программного обеспечения для компьютерных систем

по специальности 09.02.03 Программирование в компьютерных системах на 2015/2016 учебный год

Иркутск 2016

Экзамен квалификационный является итоговой формой контроля по профессиональному модулю и проверяет готовность обучающегося к выполнению указанного вида профессиональной деятельности, сформированности у него компетенций, определенных в разделе «Требования к результатам освоения ОПОП» ФГОС СПО.

1. Видом экзамена квалификационного по профессиональному модулю образовательной программы среднего профессионального образования является выполнение практических заданий, который проводится как процедура внешнего оценивания с участием представителей работодателя.

2. Объем времени, отводимый на выполнение одного практического задания одним обучающимся по одному профессиональному модулю, составляет от 15 до 90 минут.

3. Сроки промежуточной аттестации по профессиональному модулю устанавливаются в соответствии с календарным учебным графиком по специальности для каждой группы обучающихся с 12 по 18 апреля 2016 года согласно расписанию экзаменов.

4. Условия подготовки и процедура проведения экзамена квалификационного:

4.1. Подготовка экзамена квалификационного по профессиональному модулю

Преподавателями профессионального цикла разрабатываются программы промежуточной аттестации, состоящие из фондов оценочных средств по ПМ и фондов оценочных средств для проведения экзамена квалификационного по профессиональным модулям.

Преподавателями профессионального цикла определяется перечень наглядных пособий, материалов справочного характера, нормативных документов и различных образцов, которые разрешены к использованию на экзамене квалификационном.

4.2. Организация разработки практических заданий для проведения комплексной оценки сформированности профессиональных и общих компетенций

К экзамену квалификационному по профессиональному модулю допускаются обучающиеся, не имеющие академической задолженности и в полном объеме выполнившие учебный план или индивидуальный учебный план по профессиональному модулю.

Виды работ и содержание практических заданий определяются выпускающей цикловой комиссией специальности 09.02.03 Программирование в компьютерных системах (далее – ВЦК ПКС). Примерный перечень практических заданий представлен в Приложении 1 к программе промежуточной аттестации.

По структуре и содержанию практическое задание состоит из:

- план-задания – оформляется индивидуально для обучающегося (Приложение 2);

- листов наблюдения членов аттестационной комиссии – оформляются членами аттестационной комиссии на группу обучающихся (Приложение 3);

В план-задании указываются:

- номер варианта план-задания;
- дата и время проведения экзамена квалификационного;
- время, отведенное на выполнение задания;
- специальность, курс, группа, фамилия и инициалы обучающегося;
- наименование профессионального модуля;
- вид практического задания;
- практическое задание;

- таблица содержания практического задания, в которой указывается норма времени на выполнение и фактическое время выполнения каждого контролируемого этапа задания;

- проверяемые профессиональные и общие компетенции;

- критерии оценки;

- подпись, расшифровка подписи (фамилия и инициалы) лица, ответственного за составление практического задания.

В листе наблюдения члена аттестационной комиссии указываются:

- дата и время проведения экзамена квалификационного;

- специальность, курс, группа, общее количество экзаменующихся обучающихся;
- наименование профессионального модуля;
- проверяемые виды практической работы;

- проверяемые профессиональные и общие компетенции;

- сводная таблица результатов выполнения практического задания;

- подпись, расшифровка подписи (фамилия и инициалы) лица, ответственного за заполнение листа наблюдения практического задания.

4.3. Организация работы аттестационной комиссии

Для проведения экзамена квалификационного приказом директора техникума создается аттестационная комиссия численностью не менее трех человек по каждому профессиональному модулю или единая для группы родственных профессиональных модулей.

Аттестационную комиссию возглавляет председатель, который организует и контролирует деятельность комиссии, обеспечивает единство требований к обучающимся. Председателем комиссии для проведения экзамена квалификационного является представитель работодателя, остальные члены комиссии – преподаватели выпускающих цикловых комиссий.

4.4. Проведение экзамена квалификационного

На заседание аттестационной комиссии представляются следующие документы:

 приказ директора техникума о допуске студентов к экзамену квалификационному;

план-задания;

- листы наблюдения членов аттестационной комиссии;
- оценочная ведомость по профессиональному модулю (Приложение 4);

 протокол заседания аттестационной комиссии по проведению экзамена квалификационного;

зачетные книжки обучающихся.

Экзамен квалификационный может быть проставлен автоматически как среднее арифметическое значение оценок за элементы профессионального модуля при условии сформированности общих и профессиональных компетенций. Подтверждающими документами о cформированности общих и профессиональных компетенций у обучающихся является аттестационный лист, заполняемый руководителем производственной практики от предприятия. В случае, если в аттестационном листе нет оценки сформированности какихлибо общих и/или профессиональных компетенций, то обучающемуся во время экзамена квалификационного выдается задание для оценки сформированности этих компетенций.

Обучающемуся предоставляется право отказаться от оценки проставляемой автоматически и выполнить практическое задание. Также практическое задание обучающиеся получают при наличии записи о несформированных компетенциях в оценочной ведомости по профессиональному модулю. Практическое задание выдается в соответствии с той компетенцией, которая не была оценена во время производственной практики.

При выполнении практического задания обучающиеся могут пользоваться наглядными пособиями, материалами справочного характера, нормативными документами и различными образцами, которые разрешены к использованию на экзамене квалификационном.

Результаты экзамена квалификационного определяются на основании оценочной ведомости и/или результатов выполнения практических заданий оценками «отлично», «хорошо», «удовлетворительно», «неудовлетворительно», вносятся в Протокол заседания аттестационной комиссии и объявляются в тот же день (Приложение 5).

При определении окончательной оценки по практическому заданию учитывается:

оценка выполнения практического задания на основании листа наблюдения;

оценка ответов обучающегося на вопросы членов аттестационной комиссии.

Решение аттестационной комиссии об окончательной оценке обучающемуся по экзамену квалификационному принимается на закрытом заседании простым большинством голосов членов аттестационной комиссии, участвующих в заседании. При равном числе голосов голос председателя является решающим.

# Примерный перечень практических заданий<br>по профессиональному модулю ПМ.01 Разработка программных модулей программного обеспечения для компьютерных систем

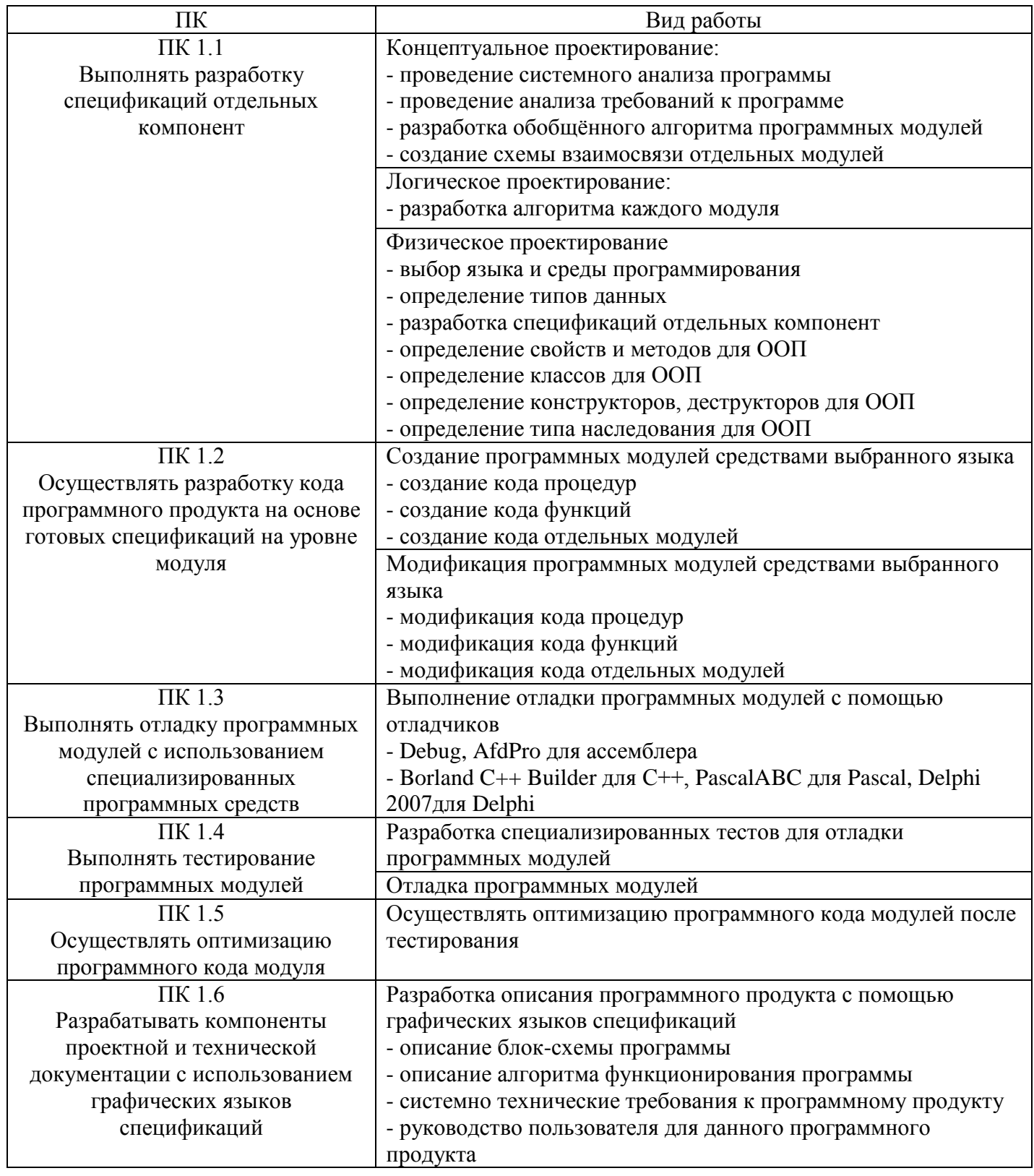

План-задание на выполнение практического задания № 1

Дата проведения

Время начала выполнения задания

Время, отведенное на выполнение задания 30 минут

Специальность: 09.02.03 Программирование в компьютерных системах

 $Kypc: 4$ 

Группа: ПКС-7

Ф.И.О. обучающегося

Профессиональный модуль: ПМ.01Разработка программных модулей программного обеспечения для компьютерных систем

Вид практического задания: составление блок-схемы

Практическое задание: составить блок-схему для решения задачи «Решение квадратного уравнения»

Необходимое оборудование: персональный компьютер

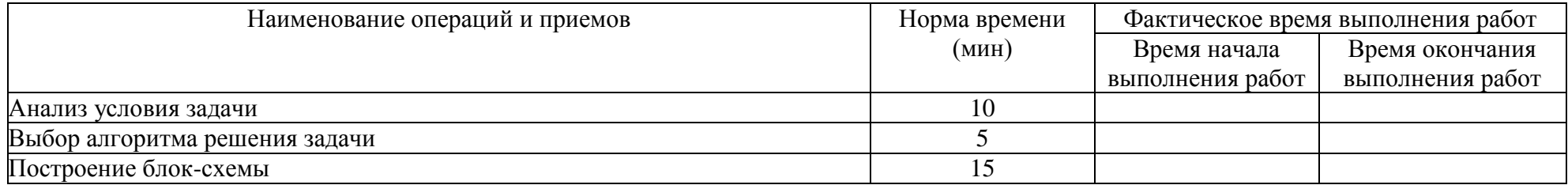

#### Проверяемые профессиональные и общие компетенции:

ПК 1.1 Выполнять разработку спецификаций отдельных компонент

ОК 1. Понимать сущность и социальную значимость своей будущей профессии, проявлять к ней устойчивый интерес. (Перечислите не менее трех преимуществ от внедрения программы для решения квадратного уравнения.)

ОК 2. Организовывать собственную деятельность, выбирать типовые методы и способы выполнения профессиональных задач, оценивать их эффективность и качество. (Сформулируйте основные этапы решения поставленной задачи: «Внедрение программы для решения квадратного уравнения». Эталон решения: алгоритмизация, выбор ПО, программирование, отладка, внедрение.)

ОК 3. Принимать решения в стандартных и нестандартных ситуациях и нести за них ответственность. (На собеседовании необходимо продемонстрировать свои компетенции в области программирования, но Вам не предоставили среды программирования. При этом у Вас есть доступ к сети интернет. Ваши действия? Эталон решения: скачать бесплатные версии языков программирования, продемонстрировать свои умения.)

ОК 4. Осуществлять поиск и использование информации, необходимой для эффективного выполнения профессиональных задач, профессионального и личностного развития. (Найдите в сети Интернет формулу вычисления дискриминанта для решения квадратного уравнения.) ОК 5. Использовать информационно-коммуникационные технологии в профессиональной деятельности. (Найдите в сети Интернет формулу вычисления лискриминанта для решения квалратного уравнения.)

ОК 6. Работать в коллективе и в команде, эффективно общаться с коллегами, руководством, потребителями. (Сформулируйте основные моменты при собеседовании на право получения заказа на разработку программы для решения квадратного уравнения. Эталон решения: имеются знания в области решения квадратных уравнений, имеются навыки алгоритмизации, выбора ПО, программирования, отладки, внедрения.)

ОК 7. Брать на себя ответственность за работу членов команды (подчиненных), за результат выполнения заданий. (Вы являетесь руководителем группы разработчиков (3 человека), спланируйте работу группы для разработки и внедрения на предприятии ПО.)

ОК 8. Самостоятельно определять задачи профессионального и личностного развития, заниматься самообразованием, осознанно планировать повышение квалификации. (Какой средой разработки Вы интересуетесь? Какие элементы среды планируете изучить в будущем?)

ОК 9. Ориентироваться в условиях частой смены технологий в профессиональной деятельности. (Назовите актуальную версию среды разработки, которой Вы пользуетесь.)

#### Критерии оценки

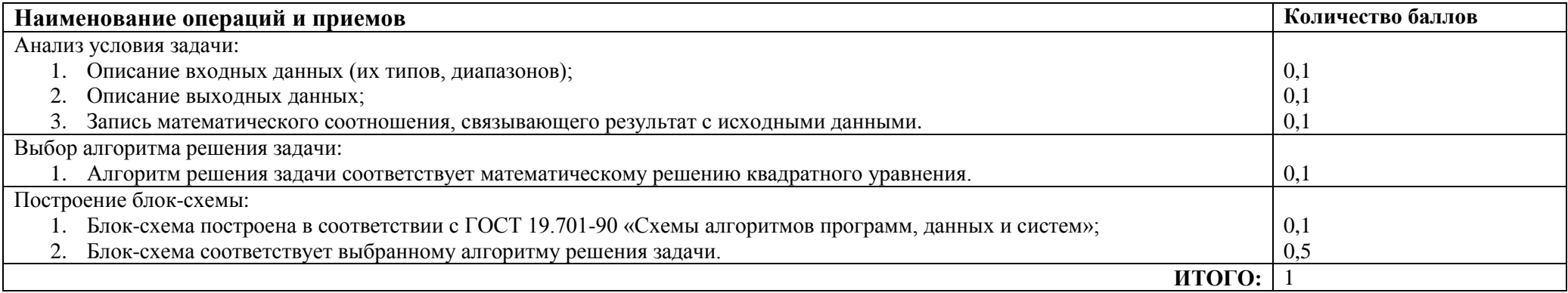

Преподаватель

ФИО. полпись

План-задание на выполнение практического задания № 2

Дата проведения

Время начала выполнения задания \_\_\_\_\_\_\_\_\_\_\_\_\_\_\_

Время, отведенное на выполнение задания 50 минут

Специальность: 09.02.03 Программирование в компьютерных системах

Курс: 4

Группа: ПКС-7

Ф.И.О. обучающегося

Профессиональный модуль: ПМ.01Разработка программных модулей программного обеспечения для компьютерных систем

**Вид практического задания:** создание программного модуля

**Практическое задание:** на основе предложенной блок-схемы алгоритма решения квадратного уравнения написать программу на Pascal или в среде Delphi

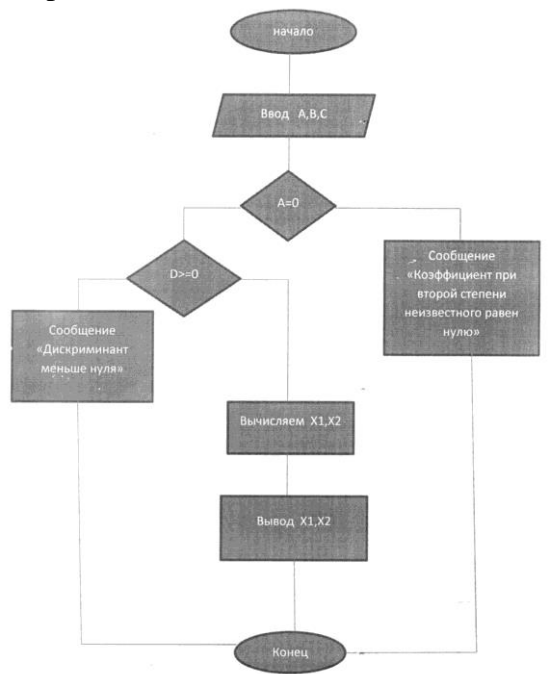

Необходимое оборудование: персональный компьютер

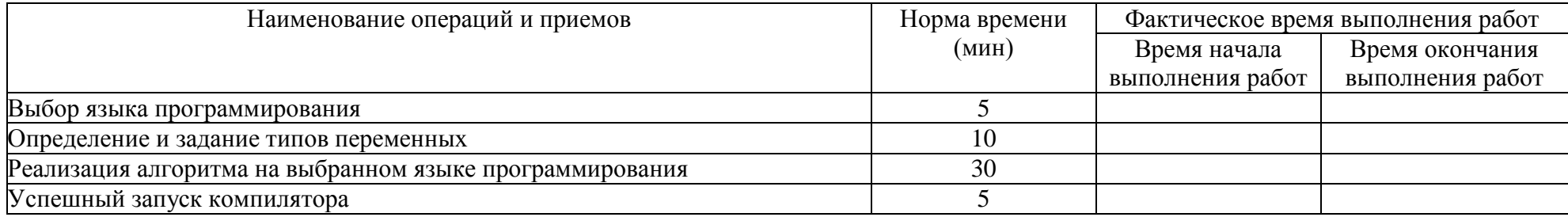

# Проверяемые профессиональные и общие компетенции:

ПК 1.2 Осуществлять разработку кода программного продукта на основе готовых спецификаций на уровне модуля

ОК 1. Понимать сущность и социальную значимость своей будущей профессии, проявлять к ней устойчивый интерес. (Перечислите не менее трех преимуществ от внедрения программы для решения квадратного уравнения.)

ОК 2. Организовывать собственную деятельность, выбирать типовые методы и способы выполнения профессиональных задач, оценивать их эффективность и качество. (Сформулируйте основные этапы решения поставленной задачи: «Внедрение программы для решения квадратного уравнения». Эталон решения: алгоритмизация, выбор ПО, программирование, отладка, внедрение.)

ОК 3. Принимать решения в стандартных и нестандартных ситуациях и нести за них ответственность. (На собеседовании необходимо продемонстрировать свои компетенции в области программирования, но Вам не предоставили среды программирования. При этом у Вас есть доступ к сети интернет. Ваши действия? Эталон решения: скачать бесплатные версии языков программирования, продемонстрировать свои умения.)

ОК 4. Осуществлять поиск и использование информации, необходимой для эффективного выполнения профессиональных задач, профессионального и личностного развития. (Найдите в сети Интернет формулу вычисления дискриминанта для решения квадратного уравнения.)

ОК 5. Использовать информационно-коммуникационные технологии в профессиональной деятельности. (Найдите в сети Интернет формулу вычисления дискриминанта для решения квадратного уравнения.)

ОК 6. Работать в коллективе и в команде, эффективно общаться с коллегами, руководством, потребителями. (Сформулируйте основные моменты при собеседовании на право получения заказа на разработку программы для решения квадратного уравнения. Эталон решения: имеются знания в области решения квадратных уравнений, имеются навыки алгоритмизации, выбора ПО, программирования, отладки, внедрения.)

ОК 7. Брать на себя ответственность за работу членов команды (подчиненных), за результат выполнения заданий. (Вы являетесь руководителем группы разработчиков (3 человека), спланируйте работу группы для разработки и внедрения на предприятии ПО.)

ОК 8. Самостоятельно определять задачи профессионального и личностного развития, заниматься самообразованием, осознанно планировать повышение квалификации. (Какой средой разработки Вы интересуетесь? Какие элементы среды планируете изучить в будущем?)

ОК 9. Ориентироваться в условиях частой смены технологий в профессиональной деятельности. (Назовите актуальную версию среды разработки, которой Вы пользуетесь.)

#### **Критерии оценки**

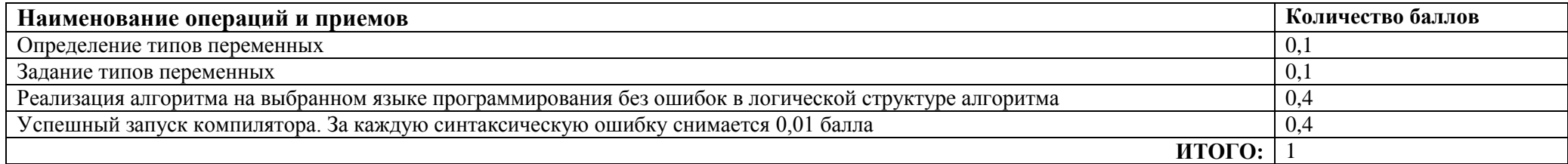

Преподаватель \_\_\_\_\_\_\_\_\_\_\_\_\_\_\_\_\_\_\_\_\_\_\_

План-задание на выполнение практического задания № 3

Дата проведения

Время начала выполнения задания

Время, отведенное на выполнение задания 45 минут

Специальность: 09.02.03 Программирование в компьютерных системах

Kypc:  $4$ 

Группа: ПКС-7

Ф.И.О. обучающегося

Профессиональный модуль: ПМ.01Разработка программных модулей программного обеспечения для компьютерных систем

Вид практического задания: отладка программных модулей

Практическое задание: исправить и отладить программу, основываясь на предложенной блок-схеме:

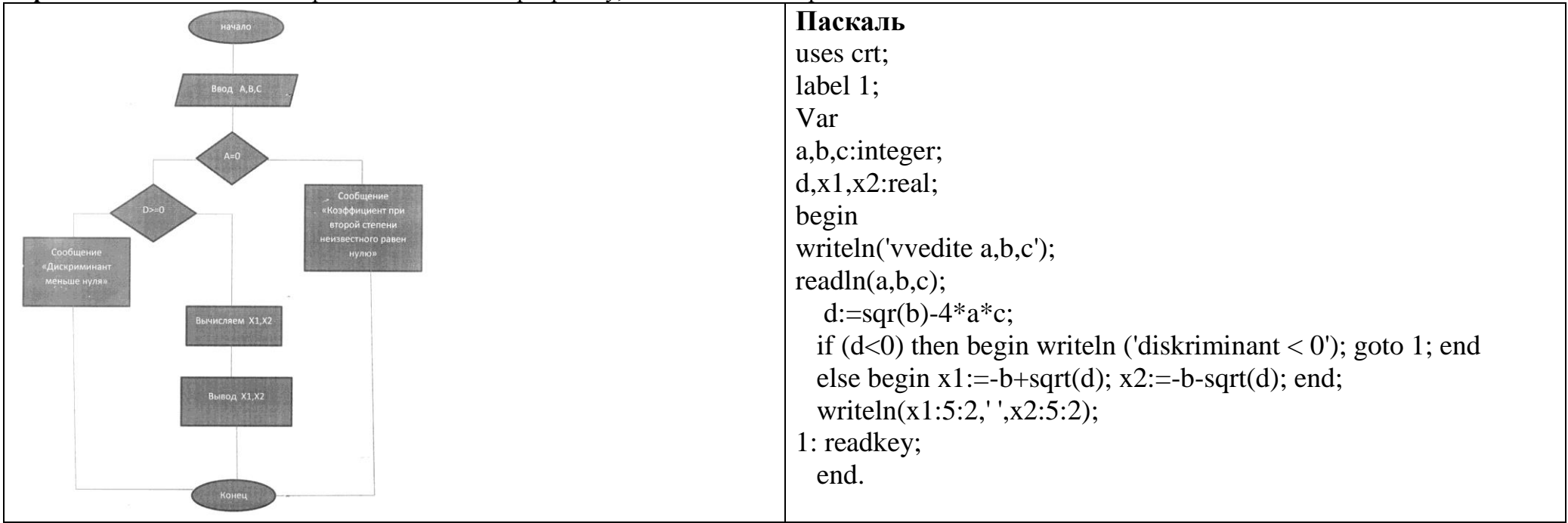

Необходимое оборудование: персональный компьютер

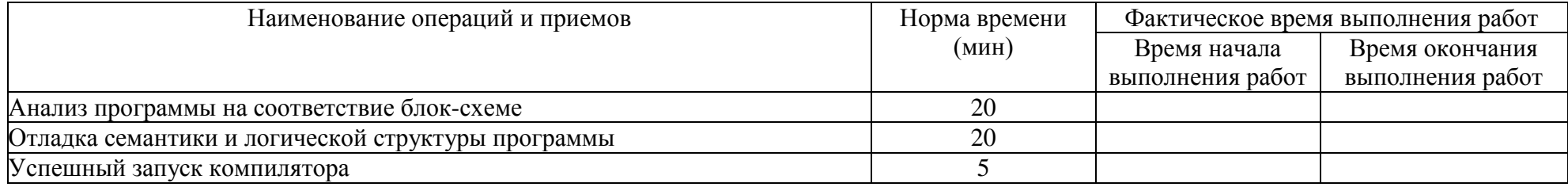

## Проверяемые профессиональные и общие компетенции:

ПК 1.3 Выполнять отладку программных модулей с использованием специализированных программных средств

ОК 1. Понимать сущность и социальную значимость своей будущей профессии, проявлять к ней устойчивый интерес. (Перечислите не менее трех преимуществ от внедрения программы для решения квадратного уравнения.)

ОК 2. Организовывать собственную деятельность, выбирать типовые методы и способы выполнения профессиональных задач, оценивать их эффективность и качество. (Сформулируйте основные этапы решения поставленной задачи: «Внедрение программы для решения квадратного уравнения». Эталон решения: алгоритмизация, выбор ПО, программирование, отладка, внедрение.)

ОК 3. Принимать решения в стандартных и нестандартных ситуациях и нести за них ответственность. (На собеседовании необходимо продемонстрировать свои компетенции в области программирования, но Вам не предоставили среды программирования. При этом у Вас есть доступ к сети интернет. Ваши действия? Эталон решения: скачать бесплатные версии языков программирования, продемонстрировать свои умения.)

ОК 4. Осуществлять поиск и использование информации, необходимой для эффективного выполнения профессиональных задач,

профессионального и личностного развития. (Найдите в сети Интернет формулу вычисления дискриминанта для решения квадратного уравнения.) ОК 5. Использовать информационно-коммуникационные технологии в профессиональной леятельности. (Найдите в сети Интернет формулу вычисления дискриминанта для решения квадратного уравнения.)

ОК 6. Работать в коллективе и в команде, эффективно общаться с коллегами, руководством, потребителями. (Сформулируйте основные моменты при собеседовании на право получения заказа на разработку программы для решения квадратного уравнения. Эталон решения: имеются знания в области решения квадратных уравнений, имеются навыки алгоритмизации, выбора ПО, программирования, отладки, внедрения.)

ОК 7. Брать на себя ответственность за работу членов команды (подчиненных), за результат выполнения заданий. (Вы являетесь руководителем группы разработчиков (3 человека), спланируйте работу группы для разработки и внедрения на предприятии ПО.)

ОК 8. Самостоятельно определять задачи профессионального и личностного развития, заниматься самообразованием, осознанно планировать повышение квалификации. (Какой средой разработки Вы интересуетесь? Какие элементы среды планируете изучить в будущем?)

ОК 9. Ориентироваться в условиях частой смены технологий в профессиональной деятельности. (Назовите актуальную версию среды разработки, которой Вы пользуетесь.)

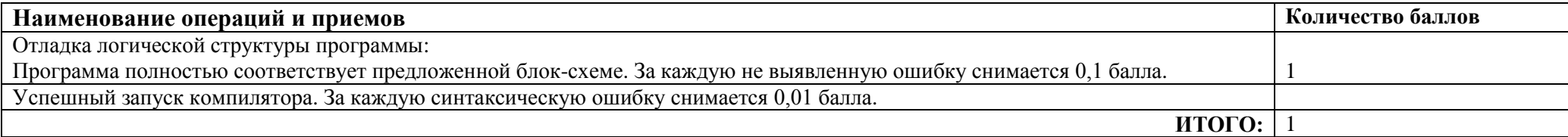

Преподаватель \_\_\_\_\_\_\_\_\_\_\_\_\_\_\_\_\_\_\_\_\_\_\_

План-задание на выполнение практического задания № 4

Дата проведения

Время начала выполнения задания

Время, отведенное на выполнение задания 45 минут

Специальность: 09.02.03 Программирование в компьютерных системах

 $Kypc: 4$ 

Группа: ПКС-7

Ф.И.О. обучающегося

Профессиональный модуль: ПМ.01Разработка программных модулей программного обеспечения для компьютерных систем Вид практического задания: тестирование программного модуля

Практическое задание: разработать систему тестов для проверки программы «Решение квадратного уравнения с разными наборами A,B,C». Программа должна находить действительные корни или выдавать сообщение 'diskriminant < 0' или сообщение 'koeffizient a=0. Необходимое оборудование: персональный компьютер

#### Паскаль

```
uses crt:
label 1:
Var
a,b,c:integer;
d.x1.x2:realbegin
writeln('vvedite a,b,c');
readln(a.b.c):if (a=0) then begin writeln ('koeffizient a=0'); goto 1; end
 else d:=sqr(b)-4*a*c;
 if (d<0) then begin writeln ('diskriminant < 0'); goto 1; end
 else begin x1:=(-b+sqrt(d))/2*a; x2:=(-b-sqrt(d))/2*a; end;
 writeln(x1:5:2, ',x2:5:2);
1: readkey;
 end.
```
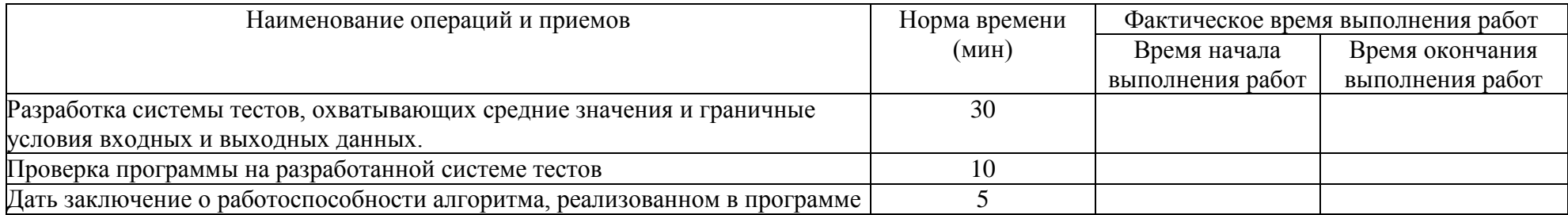

# Проверяемые профессиональные и общие компетенции:

ПК 1.4 Выполнять тестирование программных молулей

ОК 1. Понимать сущность и социальную значимость своей будущей профессии, проявлять к ней устойчивый интерес. (Перечислите не менее трех преимуществ от внедрения программы для решения квадратного уравнения.)

ОК 2. Организовывать собственную деятельность, выбирать типовые методы и способы выполнения профессиональных задач, оценивать их эффективность и качество. (Сформулируйте основные этапы решения поставленной задачи: «Внедрение программы для решения квадратного уравнения». Эталон решения: алгоритмизация, выбор ПО, программирование, отладка, внедрение.)

ОК 3. Принимать решения в стандартных и нестандартных ситуациях и нести за них ответственность. (На собеседовании необходимо продемонстрировать свои компетенции в области программирования, но Вам не предоставили среды программирования. При этом у Вас есть доступ к сети интернет. Ваши действия? Эталон решения: скачать бесплатные версии языков программирования, продемонстрировать свои умения.)

ОК 4. Осуществлять поиск и использование информации, необходимой для эффективного выполнения профессиональных задач,

профессионального и личностного развития. (Найдите в сети Интернет формулу вычисления дискриминанта для решения квадратного уравнения.) ОК 5. Использовать информационно-коммуникационные технологии в профессиональной деятельности. (Найдите в сети Интернет формулу вычисления дискриминанта для решения квадратного уравнения.)

ОК 6. Работать в коллективе и в команде, эффективно общаться с коллегами, руководством, потребителями. (Сформулируйте основные моменты при собеседовании на право получения заказа на разработку программы для решения квадратного уравнения. Эталон решения: имеются знания в области решения квадратных уравнений, имеются навыки алгоритмизации, выбора ПО, программирования, отладки, внедрения.)

ОК 7. Брать на себя ответственность за работу членов команды (подчиненных), за результат выполнения заданий. (Вы являетесь руководителем группы разработчиков (3 человека), спланируйте работу группы для разработки и внедрения на предприятии ПО.)

ОК 8. Самостоятельно определять задачи профессионального и личностного развития, заниматься самообразованием, осознанно планировать повышение квалификации. (Какой средой разработки Вы интересуетесь? Какие элементы среды планируете изучить в будущем?)

ОК 9. Ориентироваться в условиях частой смены технологий в профессиональной деятельности. (Назовите актуальную версию среды разработки, которой Вы пользуетесь.)

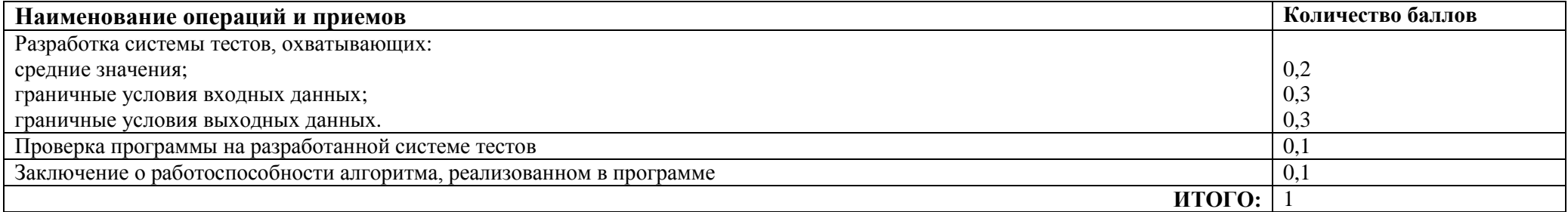

Преподаватель \_\_\_\_\_\_\_\_\_\_\_\_\_\_\_\_\_\_\_\_\_\_\_

План-задание на выполнение практического задания № 5

Дата проведения

Время начала выполнения задания

Время, отведенное на выполнение задания 35 минут

Специальность: 09.02.03 Программирование в компьютерных системах

Kypc:  $\frac{4}{5}$ 

Группа: ПКС-7

Ф.И.О. обучающегося

Профессиональный модуль: ПМ.01Разработка программных модулей программного обеспечения для компьютерных систем

Вид практического задания: оптимизация программного модуля

Практическое задание: оптимизировать программу «Решение квадратного уравнения»

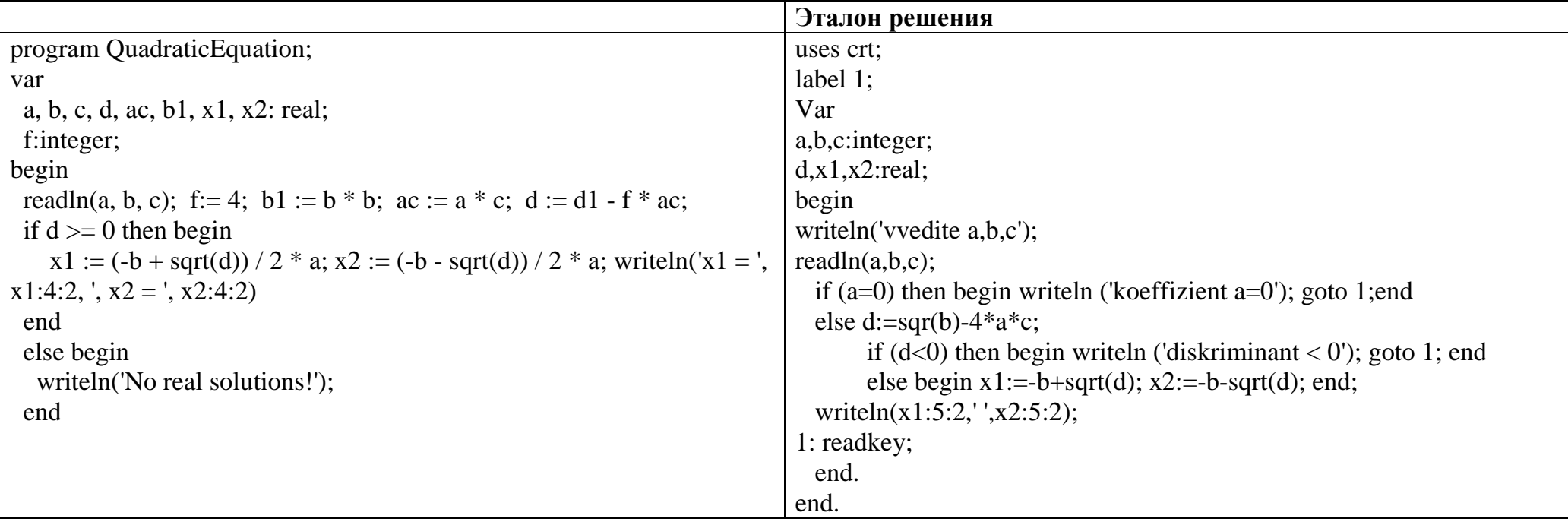

Необходимое оборудование: персональный компьютер

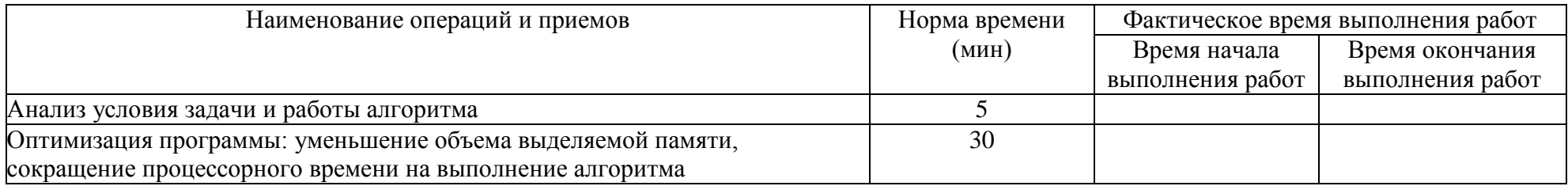

#### Проверяемые профессиональные и общие компетенции:

ПК 1.5. Осуществлять оптимизацию программного кода модуля

ОК 1. Понимать сущность и социальную значимость своей будущей профессии, проявлять к ней устойчивый интерес. (Перечислите не менее трех преимуществ от внедрения программы для решения квадратного уравнения.)

ОК 2. Организовывать собственную деятельность, выбирать типовые методы и способы выполнения профессиональных задач, оценивать их эффективность и качество. (Сформулируйте основные этапы решения поставленной задачи: «Внедрение программы для решения квадратного уравнения». Эталон решения: алгоритмизация, выбор ПО, программирование, отладка, внедрение.)

ОК 3. Принимать решения в стандартных и нестандартных ситуациях и нести за них ответственность. (На собеседовании необходимо продемонстрировать свои компетенции в области программирования, но Вам не предоставили среды программирования. При этом у Вас есть доступ к сети интернет. Ваши действия? Эталон решения: скачать бесплатные версии языков программирования, продемонстрировать свои умения.)

ОК 4. Осуществлять поиск и использование информации, необходимой для эффективного выполнения профессиональных задач,

профессионального и личностного развития. (Найдите в сети Интернет формулу вычисления дискриминанта для решения квадратного уравнения.) ОК 5. Использовать информационно-коммуникационные технологии в профессиональной деятельности. (Найдите в сети Интернет формулу вычисления дискриминанта для решения квадратного уравнения.)

ОК 6. Работать в коллективе и в команде, эффективно общаться с коллегами, руководством, потребителями. (Сформулируйте основные моменты при собеседовании на право получения заказа на разработку программы для решения квадратного уравнения. Эталон решения: имеются знания в области решения квадратных уравнений, имеются навыки алгоритмизации, выбора ПО, программирования, отладки, внедрения.)

ОК 7. Брать на себя ответственность за работу членов команды (подчиненных), за результат выполнения заданий. (Вы являетесь руководителем группы разработчиков (3 человека), спланируйте работу группы для разработки и внедрения на предприятии ПО.)

ОК 8. Самостоятельно определять задачи профессионального и личностного развития, заниматься самообразованием, осознанно планировать повышение квалификации. (Какой средой разработки Вы интересуетесь? Какие элементы среды планируете изучить в будущем?)

ОК 9. Ориентироваться в условиях частой смены технологий в профессиональной деятельности. (Назовите актуальную версию среды разработки, которой Вы пользуетесь.)

#### Критерии оценки

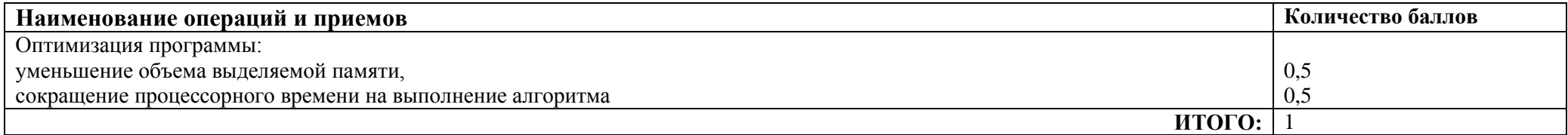

Преподаватель ФИО, подпись

План-задание на выполнение практического задания № 6

Дата проведения

Время начала выполнения задания

Время, отведенное на выполнение задания 40 минут

Специальность: 09.02.03 Программирование в компьютерных системах

 $Kypc: 4$ 

Группа: ПКС-7

Ф.И.О. обучающегося

Профессиональный модуль: ПМ.01Разработка программных модулей программного обеспечения для компьютерных систем Вид практического задания: создание проектной и технической документации

#### Практическое задание:

- Описать входные и выходные данные. 1.
- $2.$ Описать компоненты для среды Delphi.
- Разработать блок-схему для программы «Решение квадратного уравнения».  $\overline{4}$ .

Необходимое оборудование: персональный компьютер.

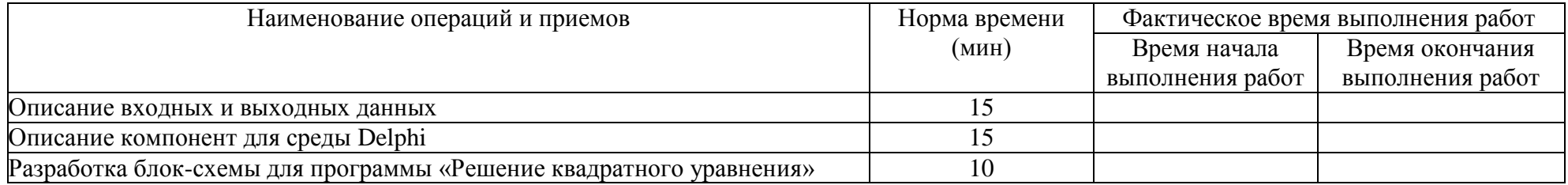

# Проверяемые профессиональные и общие компетенции:

ПК 1.6 Разрабатывать компоненты проектной и технической документации с использованием графических языков спецификаций

ОК 1. Понимать сущность и социальную значимость своей будущей профессии, проявлять к ней устойчивый интерес. (Перечислите не менее трех преимуществ от внедрения программы для решения квадратного уравнения.)

ОК 2. Организовывать собственную деятельность, выбирать типовые методы и способы выполнения профессиональных задач, оценивать их эффективность и качество. (Сформулируйте основные этапы решения поставленной задачи: «Внедрение программы для решения квадратного уравнения». Эталон решения: алгоритмизация, выбор ПО, программирование, отладка, внедрение.)

ОК 3. Принимать решения в стандартных и нестандартных ситуациях и нести за них ответственность. (На собеседовании необходимо продемонстрировать свои компетенции в области программирования, но Вам не предоставили среды программирования. При этом у Вас есть доступ к сети интернет. Ваши действия? Эталон решения: скачать бесплатные версии языков программирования, продемонстрировать свои умения.)

ОК 4. Осуществлять поиск и использование информации, необходимой для эффективного выполнения профессиональных задач,

профессионального и личностного развития. (Найдите в сети Интернет формулу вычисления дискриминанта для решения квадратного уравнения.) ОК 5. Использовать информационно-коммуникационные технологии в профессиональной деятельности. (Найдите в сети Интернет формулу вычисления дискриминанта для решения квадратного уравнения.)

ОК 6. Работать в коллективе и в команде, эффективно общаться с коллегами, руководством, потребителями. (Сформулируйте основные моменты при собеседовании на право получения заказа на разработку программы для решения квадратного уравнения. Эталон решения: имеются знания в области решения квадратных уравнений, имеются навыки алгоритмизации, выбора ПО, программирования, отладки, внедрения.)

ОК 7. Брать на себя ответственность за работу членов команды (подчиненных), за результат выполнения заданий. (Вы являетесь руководителем группы разработчиков (3 человека), спланируйте работу группы для разработки и внедрения на предприятии ПО.)

ОК 8. Самостоятельно определять задачи профессионального и личностного развития, заниматься самообразованием, осознанно планировать повышение квалификации. (Какой средой разработки Вы интересуетесь? Какие элементы среды планируете изучить в будущем?)

ОК 9. Ориентироваться в условиях частой смены технологий в профессиональной деятельности. (Назовите актуальную версию среды разработки, которой Вы пользуетесь.)

#### **Критерии оценки**

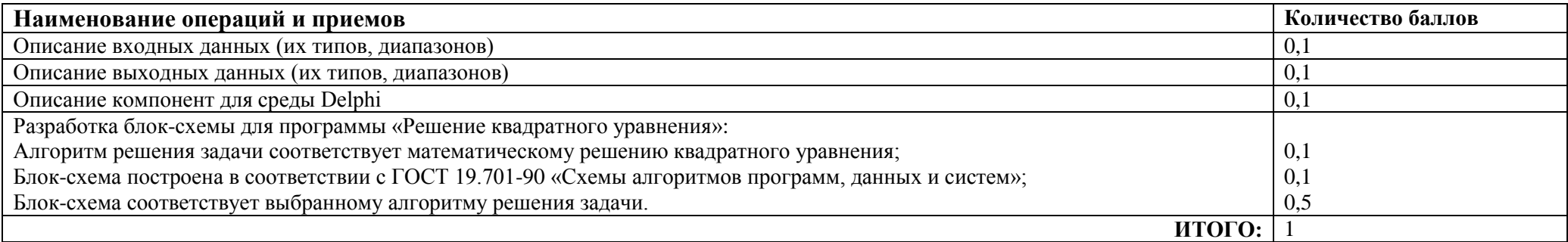

Преподаватель

## Лист наблюдения члена аттестационной комиссии

**Специальность:** 09.02.03 Программирование в компьютерных системах **Курс:** 4 **Группа:** ПКС-7

**Количество обучающихся по списку** \_\_\_ чел., **количество обучающихся, выполнявших задание** \_\_\_ чел.

**Дата проведения:** 00.04.2016

**Время начала выполнения задания:** \_\_\_\_\_\_\_\_\_\_

**Профессиональный модуль:** ПМ.01 Разработка программных модулей программного обеспечения для компьютерных систем **Проверяемые виды практической работы:**

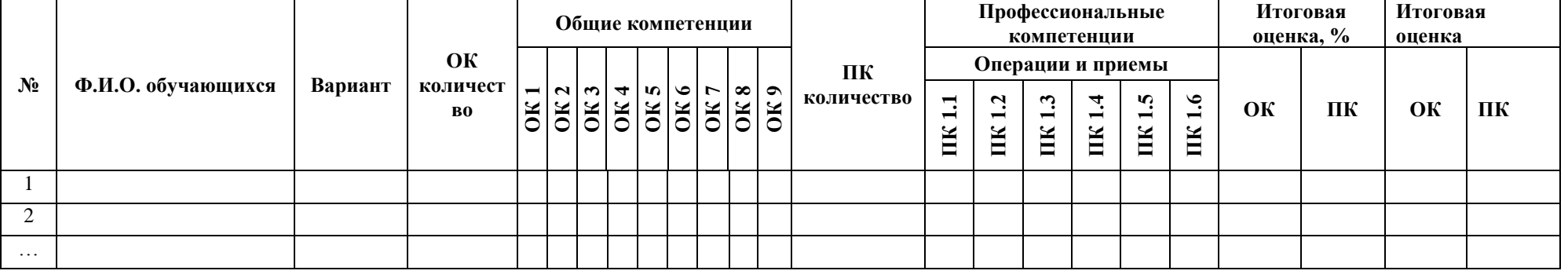

#### **Критерии оценки:**

При оценивании каждой из обозначенных в листе наблюдения ОК или ПК, ставится:

1 – 0,9 балла при условии соответствия деятельности обучающегося обозначенному критерию оценки «отлично»;

0,8 – 0,7 балла при условии соответствия деятельности обучающегося обозначенному критерию оценки «хорошо»;

0,6 – 0,3 балла при соответствии деятельности обучающегося обозначенному критерию оценки «удовлетворительно»;

0,2 – 0 баллов при соответствии деятельности обучающегося обозначенному критерию оценки «неудовлетворительно».

Итоговая оценка в % рассчитывается по формуле: (ОК1+ОК2+ …)/общее количество ОК\*100; (ПК1.1+ПК1.2+…)/общее количество ПК \*100. Итоговая оценка ставится следующим образом:

 $100\% - 90\% - \kappa 5$ »;

 $89\% - 70\% - \langle 4 \rangle$ ;

 $69\% - 30\% - \langle 3 \rangle$ ;

 $<$ 30% – «2».

Уровень сформированности общих и профессиональных компетенций в целом группы обучающихся определяется как среднее значение итоговой оценки в %.

Член аттестационной комиссии

# Оценочная ведомость по профессиональному модулю

Специальность: 09.02.03 Программирование в компьютерных системах Курс:  $\frac{4}{5}$ Группа: ПКС-7

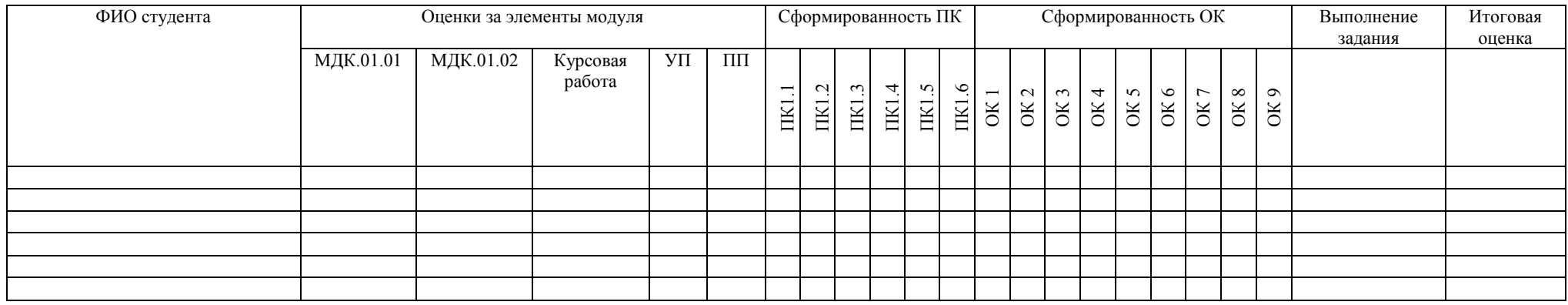

Зав. отделением \_\_\_\_\_\_\_\_\_\_\_\_\_\_\_\_\_\_\_\_\_\_\_\_\_\_\_

ФИО, подпись

Зам. директора по УПР \_\_\_\_\_\_\_\_\_\_\_\_\_\_\_\_\_\_\_\_\_

ФИО, подпись

Преподаватель-организатор ОБЖ \_\_\_\_\_\_\_\_\_\_\_\_\_\_\_\_\_\_\_\_\_\_\_\_

#### **Министерство образования Иркутской области**

Государственное бюджетное профессиональное образовательное учреждение Иркутской области «Иркутский авиационный техникум» (ГБПОУИО «ИАТ»)

#### **ПРОТОКОЛ**

*заседания* аттестационной комиссии по проведению экзамена квалификационного

 $\frac{1}{2016}$   $\frac{1}{2016}$   $\frac{1}{2016}$ 

#### **ПМ.01Разработка программных модулей программного обеспечения для компьютерных систем**

Специальность: 09.02.03 Программирование в компьютерных системах

Группа: ПКС-7

Председатель аттестационной комиссии:

Члены аттестационной комиссии:

1. Экзамен квалификационный проставлен автоматически следующим студентам:

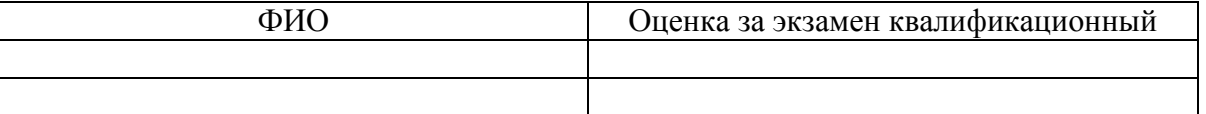

2. Практическое задание выполняли следующие студенты:

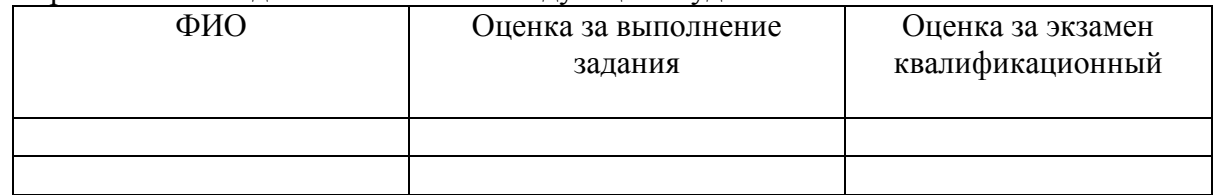

3. Уровень сформированности общих компетенций группы в целом \_\_\_ %.

4. Уровень сформированности профессиональных компетенций группы в целом \_\_\_ %.

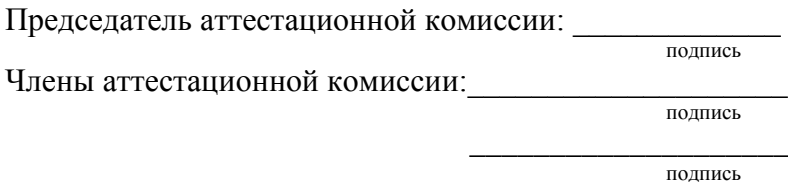